### Addendum to Notice of 2022 Annual General Meeting 10 November 2022

WAM Global Limited (WAM Global or the Company) is today releasing this addendum (Addendum) to the Notice of Annual General Meeting (AGM) dated 28 October 2022 (Notice of Meeting) in relation to the Company's Annual General Meeting of Shareholders to be held Tuesday 29 November 2022 at 10.45am (AEDT) at Museum of Sydney, Warrane Theatre, Corner of Bridge Street & Phillip Street, Sydney NSW 2000.

There is no change to the date or time of the AGM. The Addendum serves to add an additional (conditional) Resolution that was omitted from the original Notice of Meeting, being Additional Resolution 3: Conditional Spill Resolution.

This Addendum should be read in conduction with the Notice of Meeting.

## Addendum to the Notice of Annual General Meeting and Explanatory Memorandum dated 28 October 2022 for the Annual General Meeting to be held on 29 November 2022

### **ADDITION OF NEW CONDITIONAL RESOLUTION 3**

By this Addendum:

- Additional (conditional) Resolution 3 as detailed below is added to the Notice of Meeting and, if more than 25% of shareholders vote against Resolution 1 (Adoption of Remuneration Report), the Additional (conditional) Resolution 3 will be considered at the Company's upcoming Meeting; and
- A new section is added to the Explanatory Memorandum to the Notice of Meeting in respect of the Additional (conditional) Resolution 3.

### **IMPORTANT INSTRUCTIONS REGARDING REPLACEMENT PROXY FORMS**

Attached to this Addendum is a replacement Proxy Form (Replacement Proxy Form). If shareholders wish to have their votes counted by proxy in respect of conditional Resolution 3, shareholders must use the attached Replacement Proxy Form to vote on ALL Resolutions. For any shareholder wishing to receive a hardcopy Replacement Proxy Form, please contact Boardroom on 1300 420 372.

Replacement Proxy Forms can be lodged electronically a[t http://www.votingonline.com.au/wamglobalagm2022,](http://www.votingonline.com.au/wamglobalagm2022) by fax, email, mail or in person using the details on the Replacement Proxy Form. The deadline for lodging all Proxy Forms remains 48 hours before commencement of the AGM i.e. 10:45am (AEDT) on 27 November 2022.

In the event that a shareholder provides a Replacement Proxy Form, any previous proxy form (in the form dispatched with the original Notice of Meeting) (Previous Proxy Form) which has been completed by that shareholder will be disregarded. If you have already voted by completing and submitting to the Company a Previous Proxy Form and do not wish to vote the additional (conditional) Resolution 3 or do not wish to change your proxy vote on any of the resolutions, you do not need to take any action, as the Previous Proxy Form you have already submitted remains valid.

In the event that a shareholder provides the Company with a Previous Proxy Form and does not subsequently provide a Replacement Proxy Form the Company reserves the right to accept Previous Proxy Forms received for any such Shareholders. Further details regarding the appointment of a proxy are provided in the Notice of Meeting dated 28 October 2022. The Australia Securities Exchange (ASX) takes no responsibility for the contents of this Addendum and Explanatory Memorandum.

This Addendum should be read in its entirety. If shareholders are in doubt as to how they should vote, they should seek advice from their professional advisers prior to voting. Should you wish to discuss the matters in this Addendum or the Notice of Meeting please do not hesitate to contact Company Secretary Jesse Hamilton at 02 9247 6755.

This Addendum is authorised by order of the Board

### Jesse Hamilton

### **Business**

### **Additional Resolution 3: Conditional Spill Resolution**

At the 2021 AGM, over 25% of shareholders voting were against our 2021 Remuneration Report and, as a result, the Company incurred a 'first strike'. Under the Corporations Act, if WAM Global receives a second strike against the 2022 Remuneration Report, a separate resolution must be put to shareholders asking if you wish to hold an extraordinary general meeting, a 'Spill Meeting'. The details of this process are explained below.

The following additional Resolution 3: Conditional Spill Resolution, will be put to shareholders subject to, and conditional on 25% or more of the votes cast on Resolution 1 (Remuneration Report) being cast against that Resolution.

Resolution 3: Conditional Spill Resolution, will in that case ask shareholders to vote on holding a separate extraordinary general meeting of WAM Global within 90 days (Spill Meeting).

### **Resolution 3: Conditional Spill Resolution**

Subject to, and conditional on 25% or more of the votes cast on the Remuneration Report (Resolution 1) being cast against Resolution 1, to hold an extraordinary general meeting of WAM Global within 90 days (Spill Meeting) at which:

(a) all Directors in office when the resolution to approve the Directors' Report for the financial year ended 30 June 2022 was passed and who remain in office at the time of the Spill Meeting, cease to hold office immediately before the end of the Spill Meeting; and

(b) resolutions to appoint persons to offices that will be vacated immediately before the end of the Spill Meeting are put to the vote at the Spill Meeting.

This Resolution 3 will only be put to the AGM if at least 25% of the votes validly cast on Resolution 1 (Remuneration Report) are against that Resolution. If you do not want a Spill Meeting to take place, you should vote "against" this Resolution 3. If you want a Spill Meeting to take place, you should vote "for" this Resolution 3.

### **Voting Exclusion**

The Company's Directors (whose remuneration details are included in the Remuneration Report) and their closely related parties must not cast a vote on the Conditional Spill Resolution unless they are appointed in writing as a proxy for a member eligible to vote on the resolution, and that proxy specifies how to vote on the resolution or the vote is cast by the Chairman as proxy for a member eligible to vote on the resolution, the proxy does not specify how to vote on the resolution and the proxy expressly authorises the Chairman to vote even if it is connected with the remuneration of a member of the key management personnel.

### **Explanatory Memorandum**

### **Additional Resolution 3: Conditional Spill Resolution**

If less than 25% of the votes validly cast against Resolution 1 are against the Remuneration Report, there will be no 'second strike' and this Resolution 3 will not be put to the AGM.

If this Resolution 3 is put to the AGM, shareholders will be asked to vote on whether a separate extraordinary general meeting (known as a "Spill Meeting") should be convened. For Resolution 3 to be passed, more than 50% of the votes validly cast on the resolution must be in favour of it.

If this Resolution 3 is passed at the AGM, a Spill Meeting must be held within 90 days of the AGM. All the following Directors will cease to hold office at the end of the Spill Meeting, unless they are willing to stand for re-election and are reelected at the Spill Meeting:

Geoff Wilson AO<sup>\*</sup> Gabrielle Trainor AO Kate Thorley Caesar Bryan This assumes that Geoff Wilson AO is re-elected and/or elected at the AGM under resolution 2 and seeks re-election at the Spill Meeting.

The Board considers the following factors to be relevant to shareholders in considering how to vote on this Resolution 3:

- the current board has the necessary skills and experience to provide effective oversight to WAM Global and to represent shareholders;
- all Directors have previously been elected by WAM Global shareholders;
- a change in the Board could significantly undermine the stability of the Board, and WAM Global. Holding the Spill Meeting would create significant uncertainty for the Company. If the Spill Meeting occurred and no Directors were returned to office, WAM Global could be left without Directors sufficient for compliance with the Corporations Act and the Listing Rules, and it could take considerable time to rebuild an appropriately skilled and experienced Board. The Board does not believe that uncertainty following any Spill Meeting to be in the interests of the Company and its shareholders; and
- there would be disruption and significant cost incurred if the Company is required to convene and hold the Spill Meeting.

A voting exclusion applies to this conditional additional Resolution 3, as set out above.

In the event this item is put to the vote at the AGM, the Directors unanimously recommend that shareholders VOTE AGAINST Resolution 3.

The Chairman of the AGM intends to vote all available proxies AGAINST Resolution 3.

the AGM are set out below:

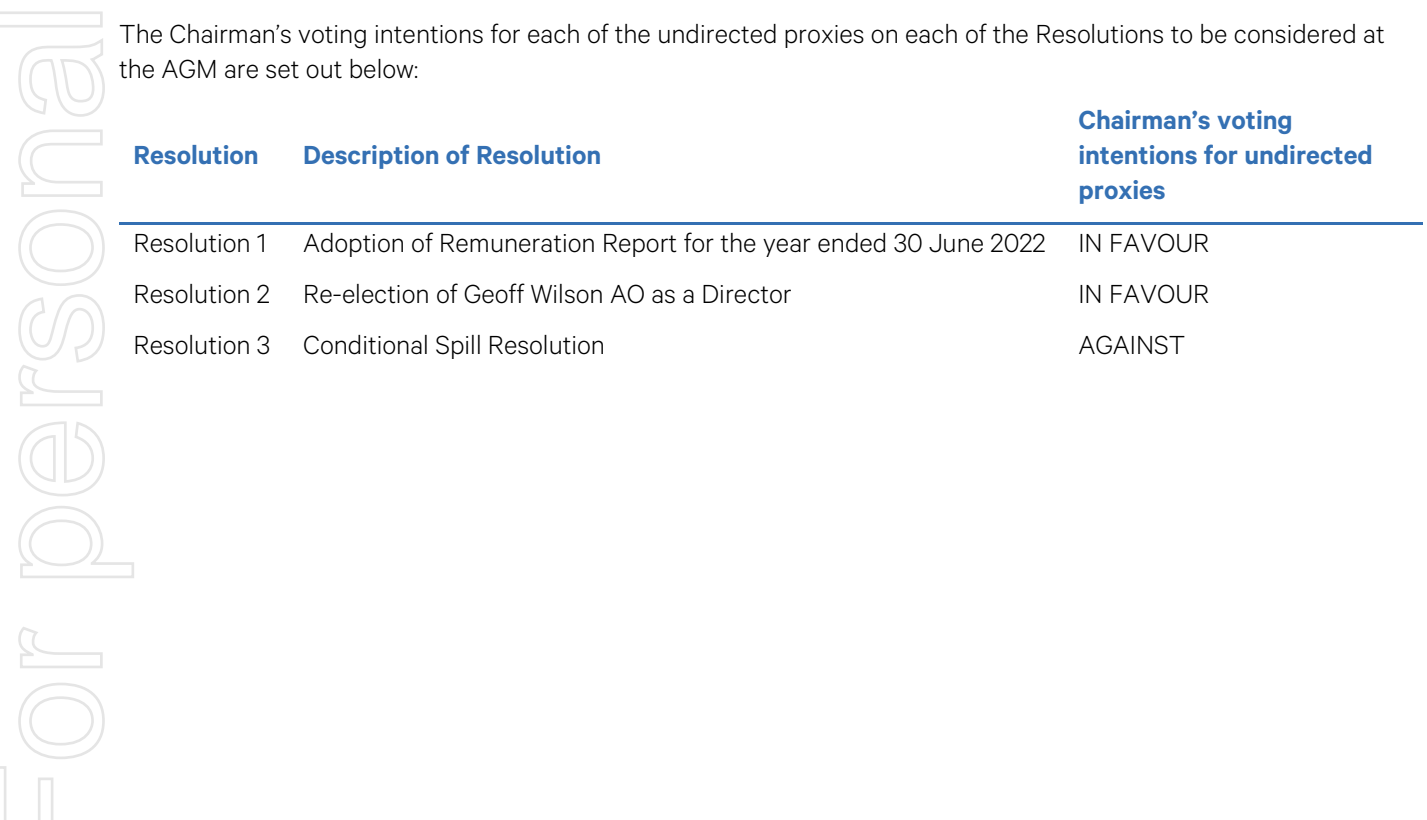

•

# AGM Online User Guide

### **Attending the AGM virtually**

If you choose to participate online, you will be able to view a live webcast of the meeting, ask questions and submit your votes in real time.

### To access the meeting:

Visi[t http://www.web.lumiagm.com/340529642](http://www.web.lumiagm.com/340529642) on your computer, tablet or smartphone. You will need the latest version of Google Chrome, Safari, Edge or Firefox. Please ensure your browser is compatible.

### Meeting ID: 340-529-642

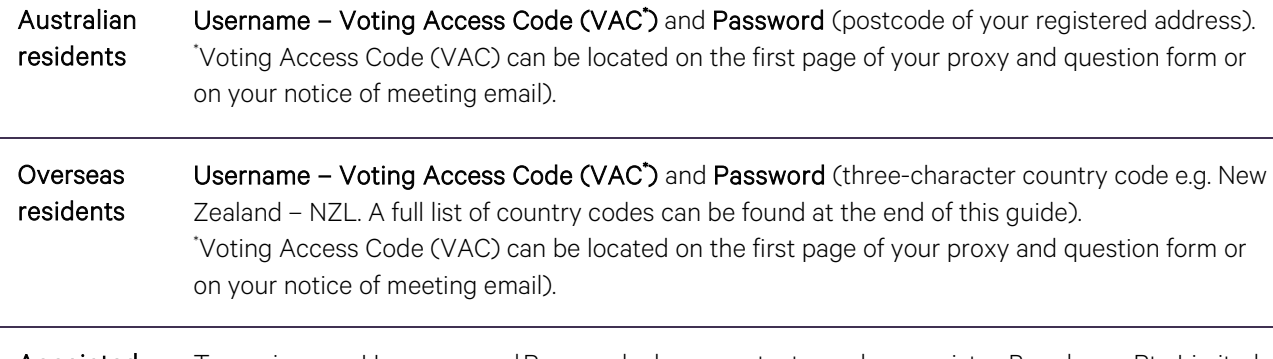

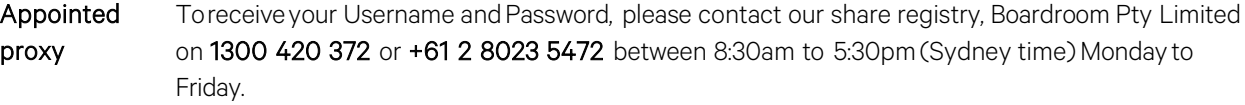

To join the meeting, you will be required to enter the above unique 9 digit meeting ID above and select'Join Meeting'. To proceed to registration, you will be asked to read and accept the terms and conditions. The website will be open and available for log in from 9:45am (Sydney time), Tuesday 29 November 2022.

### **Using the Lumi AGM platform**

The Lumi AGM platform will ask in what capacity you are joining the meeting.

Shareholders or appointed proxies should select "Shareholder or Proxy" and guests should select "Guest".

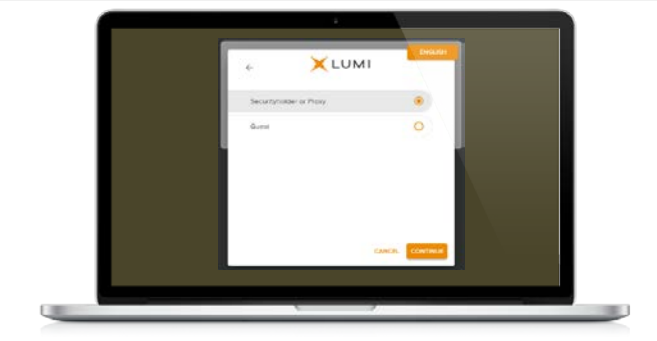

If you are a Shareholder, select "Securityholder or Proxy" and enter your Username VAC (Voting Access Code) and Password (postcode or country code). If you are a Proxy holder select "Securityholder or Proxy" and enter the unique Username and Password provided by Boardroom and select 'Login'.

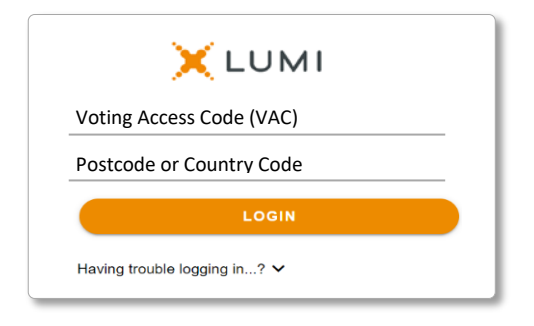

WAM Global Limited Addendum to Notice of 2022 ABN 76 624 572 925 Annual General Meeting wilsonassetmanagement.com.au Page 5 of 8

If you are not a Shareholder or Proxyholder, select 'Guest'. You will be asked to enter your name and email address, then select 'Continue'. Please note, guests are not able to ask questions or vote at the meeting.

### **Navigation**

Once successfully authenticated, the home page will appear. You can view meeting instructions, ask questions and watch the webcast. If you are viewing on a computer, the webcast will appear at the side automatically once the meeting has started.

On a mobile device, select the broadcast icon at the bottom of the screen to watch the webcast.

During the meeting, mobile users can minimise the webcast at any time by selecting the arrow by the broadcast icon. You will still be able to hear the meeting. Selecting the broadcast icon again will reopen the webcast.

### **To vote**

The Chair will open voting on all resolutions at the start of the meeting. Once voting has opened, the voting tab will appear on the navigation

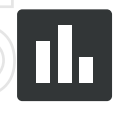

Selecting this tab will open a list of all resolutions and their voting options. To vote, simply select your voting direction from the options displayed on screen. Your selection will change colour and a confirmation message will appear.

To change your vote, simply select another option. If you wish to cancel your vote, please press cancel. There is no need to press a submit or send button. Your vote is automatically counted. Voting can be performed at any time during the meeting until the Chair closes the poll.

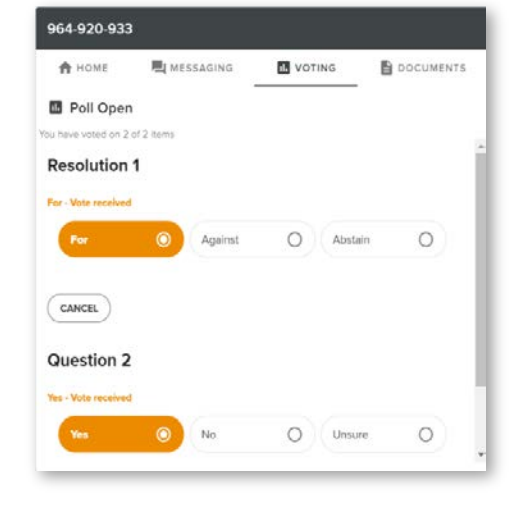

 $W | A | M Global$ 

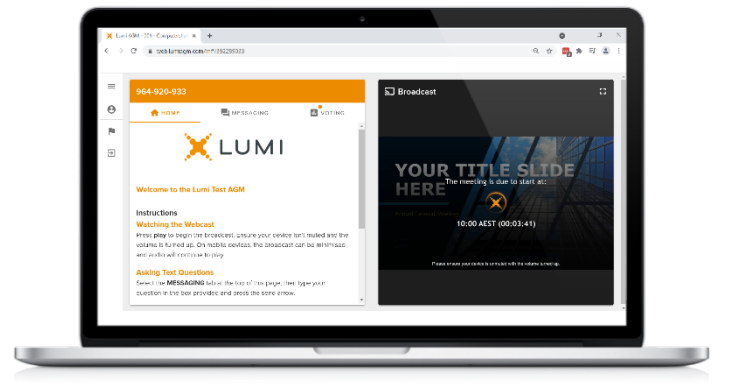

**XLUMI** 

CANCEL CON

First Name Last Nan Email

Desktop/laptop users can watch the webcast in full screen, by selecting the full screen icon.

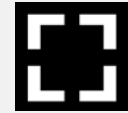

To reduce the webcast to its original size, select the X at the top of the broadcast window.

WAM Global Limited Addendum to Notice of 2022 ABN 76 624 572 925 Annual General Meeting wilsonassetmanagement.com.au Page 6 of 8

### **To ask a question**

### If you would like to ask a question:

### Messaging:

- 1. Select the messaging tab icon
- 2. Select the "Ask a question" box and compose your message.

3. Select the send icon.

4. You will receive confirmation that your question has been received.

The Chair will give all Shareholders a reasonable opportunity to ask questions and will endeavor to answer all questions at the meeting.

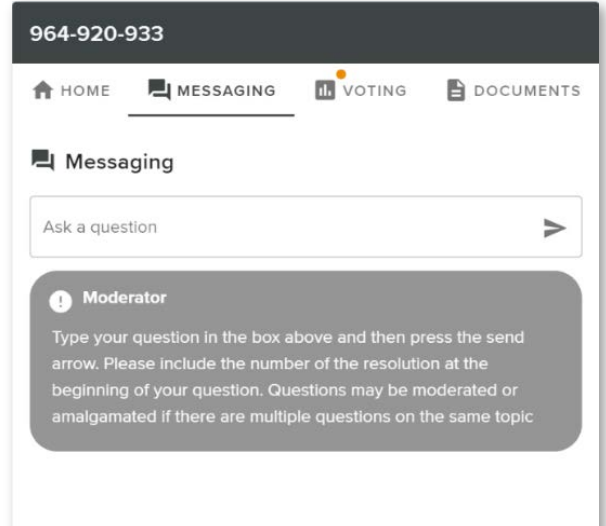

### Asking Audio Questions

1. Click on the 'Request to speak' button at the bottom of the broadcast window

- 2. Confirm your details
- 3. Click "Submit Request"
- 4. Follow the audio prompts to connect

You will hear the meeting while you wait to ask your question. If you are asking an audio question and joining on your computer, please ensure that your computer has a microphone and is enabled for the meeting.

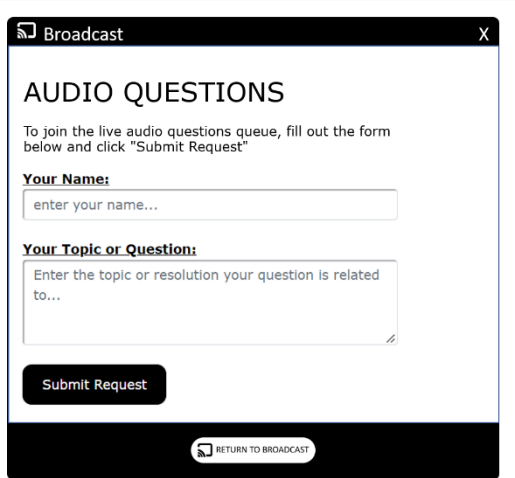

### Need help?

If you require any help using this system prior to or during the meeting, please call the share registry, Boardroom, on 1300 420 372 or +61 2 8023 5472 for assistance.

### **Country codes**

For overseas shareholders, select your country code from the list below and enter it into the password field.

**BGD** Bangladesh **GLP** Guadeloupe CIV Cote D'ivoire

ABW Aruba DOM Dominican Republic LAO Laos QAT Qatar **ASM** American Samoa **FLK Falkland Islands (Malvinas) MAC Macao MAC Macao SHAC Macao SHAC MAC MAC MAC St Martin** AUS Australia **GAB Gabon** GAB Gabon MDA Republic Of Moldova **BIH** Bosnia & Herzegovina **GRC** Greece **MNP** Northern Mariana Islands<br> **BLM** St Barthelemy **GRD** Grenada **SIC ST ST MOZ** Mozambique New York Constitution (Mathematic Constitution Constitution Constitution (Mathematic Constitution Constitution Constitution (Mathematic Constitution Constitution Constitution (Mathematic Constitution Constitution Constitu

AFG Afghanistan DZA Algeria LBN Lebanon REU Reunion AGO Angola **ECU Ecuador** COU Ecuador **LBR** Liberia **LECU ROU Romania** ROU Romania AIA Anguilla **EGY Egypt** LBY Libyan Arab Jamahiriya **RUS** Russian Federation ALA Aland Islands **ERI** Eritrea **ERI Eritrea LCA St Lucia** LCA St Lucia RWA Rwanda<br>ALB Albania **CSH Western Sahara** LIE Liechtenstein SAU Saudi Ar and andorra ESP Spain ESP Spain LKA Sri Lanka<br>ANT Netherlands Antilles EST Estonia Carries and LSO Lesotho Communication SDN Sudan ANT Netherlands Antilles EST Estonia LSO Lesotho SDN Sudan **ARE** United Arab Emirates **ETH Ethiopia ETH Ethiopia** LTU Lithuania **SEN Senegal ARG** Argentina **FIN Finland FIN Finland LUX** Luxembourg **SGP** Singapore ATA Antarctica **FRA France Barrow MAF St Martin State Community** Sum Svalbard & Jan Mayen<br>ATF French Southern **FRO** Faroe Islands MAR Morocco MAR Morocco SLB Solomon Islands PRO Faroe Islands **ATR ISLANDER COMMAR Morocco** CHAR Morocco CHAR Solomon Islands CHAR MORO MORACCO CHAR SOLAR SOLE Sierra Leone CHAR MORO MORACCO CHAR SOLE Sierra Leone CHAR SOLE Sierra Leone CHAR SOLE Sierra Leone CHAR S ATG Antigua & Barbuda **FSM Micronesia FGM Micronesia** MCO Monaco **SLE** Sierra Leonesia<br>AUS Australia SLIV FL Salvador AUT Austria **GBR** United Kingdom **MDG** Madagascar **SMR** San Marino AZE Azerbaijan GEO Georgia MDV Maldives SOM Somalia BDI Burundi **GGY Guernsey MEX Mexico SPM St Pierre And Miquelon BEL Belgium GHA Ghana** GHA Ghana **MHL** Marshall Islands SRB Serbia BEN Benin GIB Gibraltar GIB Gibraltar MKD Macedonia Former Yugoslav Rep STP Sao Tome And Principe **BFA Burkina Faso CIN GIN GUINEA** GIN Guinea MEINAINA CHAINAINAINA CUR Suriname<br> **BGD** Bangladesh **GLP** Guadeloupe MLT Mauritania CVK Slovakia **BGR** Bulgaria **GMB Gambia** GMB Gambia MAMR Myanmar SVN Slovenia **BHR** Bahrain **SWE Sweden** GNB Guinea-Bissau **MNE** Montenegro **SWE Sweden** BHS Bahamas GNQ Equatorial Guinea MIC Mongolia Galamas SWZ Swaziland<br>1999 - GRC Greece Mannes Manne Mariana Islands SYC Seychelles **BLR** Belarus **GRL Greenland GRL Greenland** MRT Mauritania **MRT Mauritania** TCA Turks & Caicos Islands er BLZ Belize GTM Guatemala MSR Montserrat CD Chad TCD Chad<br>BMU Bermuda GUF French Guiana MTQ Martinique TGO Togo **GUF** French Guiana **MTQ Martinique** MITQ Martinique **BOL Bolivia COU GUM Guam COU GUM Guam COU GUM Guam COU GUGGE COU GUGGE COU GUGGE COU GUGGE COU GUGGE COU GUGGE** BRA Brazil GUY Guyana MWI Malawi TJK Tajikistan BRB Barbados HKG Hong Kong MYS Malaysia TKL Tokelau **ARN Brune HMD Heard & Mcdonald Islands MYT Mayotte MAD TREAT TREAT TREAT TURKM Turkmenistan<br>
HND Honduras MAM Namibia TLS Timor-Leste BTN Bhutan Communisty Communisty Communisty Communisty Communisty Communisty Communisty Communisty Communisty Communisty Communisty Communisty Communisty Communisty Communisty Communisty Communisty Communisty Communisty C BUR Burma Community Croatia** Croatia Community Croatia NCL New Caledonia Community Community TMP East Timor **BVT** Bouvet Island **HTI Haiti** Haiti NER Niger NER Halter And TON Tonga **BWA** Botswana **HUN** Hungary **NFK** Norfolk Island TTO Trinidad & Tobago **CAF** Central African Republic **IDN** Indonesia **NGA Nigeria** NGA Nigeria TUN Tunisia CAN Canada **IMN Isle Of Man IMM** Isle Of Man **NIC** Nicaragua **IMN** ISLA STUR Turkey **CCK** Cocos (Keeling) Islands **IND** India NIU Niue **NIU** Niue TUV Tuvalu CHE Switzerland IOT British Indian Ocean Territory NLD Netherlands TWN Taiwan CHN China IGA Uganda IGA IRN Iran Islamic Republic of The INCL Nepal IRN ITAL OUGA Uganda<br>CIV Cote D'ivoire IRQ Iraq IRQ Iraq IGA Uganda IGA ISLAMIC INCL Nauru **CMR** Cameroon **ISL** Iceland **ISL Iceland** NZL New Zealand **NICE NEW UMI United States Minor** COD Democratic Republic of Congo ISM Isle of Man **OMN** Oman OMN Oman **URY** Uruguay **COK** Cook Islands **ISR** Israel **ISR** Israel **PAK Pakistan PAK Pakistan USA** United States of America COL Colombia ITA Italy PAN Panama UZB Uzbekistan **COM** Comoros **COM JAM Jamaica PCN** Pitcairn Islands **VNM** Vietnam CPV Cape Verde JEY Jersey PER Peru VUT Vanuatu CRI Costa Rica **JOR** Jordan **JOR AUTOR ACCESS** PHL Philippines WLF Wallis & Futuna CUB Cuba JPN Japan PLW Palau WSM Samoa EXR Christmas Island **KAZ** Kazakhstan **CYR PAG Papua New Guinea PRIC Papua New Guinea PRIC REM Yemen<br>POL Poland POL Poland POL Poland POL Poland POL Poland POL Poland POL Poland PRIC REM Yemen** KEN Kenya **POL Poland** POL Poland The State of the VMD Yemen Democratic CYP Cyprus **KGZ** Kyrgyzstan **PRI** Puerto Rico **YUG** Yugoslavia Socialist Fed Rep CZE Czech Republic **CZAF South Africa KHM** Cambodia **PRK** Korea Dem Peoples Republic **ZAF** South Africa **DEU** Germany **Example 20 A. In the State of the Contract Contract PRT Portugal <b>ZAR** Zaire **DJI** Djibouti **KNA St Kitts And Nevis PRY Paraguay CMB Zambia** DMA Dominica **KOR Korea Republic of PSE Palestinian Territory Occupied ZWE Zimbabwe ZWE** 2000

SAU Saudi Arabia Kingdom Of armenia FJI Fiji Fiji (Fiji Latvia Latvia SGS Sth Georgia & Sth Sandwich Islands (SGS Sth Georgia & Sth Sandwich Islands (SGS Sth Georgia & Sth Sandwich Islands (SGS Sth Georgia & Sth Sandwich Islands (Malvinas) (SHN Stell SYR Syrian Arab Republic **TZA** Tanzania United Republic of

WAM Global Limited Addendum to Notice of 2022 Annual General Meeting

wilsonassetmanagement.com.au ABN 76 624 572 925

Page 8 of 8

# $W | A | M Global$

### **All correspondence to:**

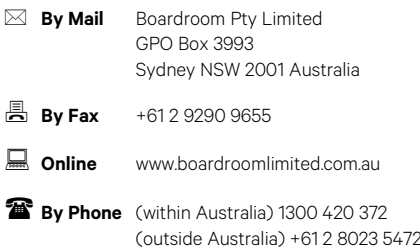

### **Your vote is important**

For your vote to be effective it must be recorded before 10:45am (AEDT) on Sunday 27 November 2022

### $\Box$  To vote online  $\Box$

**Step 1: Visit http://www.votingonline.com.au/wamglobalagm2022 Step 2: Enter your Postcode OR Country of Residence (if outside Australia) Step 3: Enter your Voting Access Code (VAC):** 

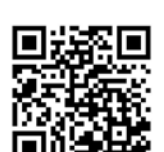

Scan QR Code using smartphone QR Reader App

### To vote by completing the proxy and question form

### Step 1 Appointment of proxy

Indicate who you want to appoint as your proxy.

If you wish to appoint the Chairman of the Meeting as your proxy, mark the box. If you wish to appoint someone other than the Chairman of the Meeting as your proxy, please write the full name of that individual or body corporate. If you leave this section blank, or your named proxy does not attend the meeting, the Chairman of the Meeting will be your proxy. A proxy need not be a shareholder of the Company. Do not write the name of the issuer Company or the registered shareholder in the space.

### Appointment of a second proxy

You are entitled to appoint up to two proxies to attend the meeting and vote. If you wish to appoint a second proxy, an additional proxy and question form may be obtained by contacting the Company's share registry or you may copy this form.

### To appoint a second proxy, you must:

(a) complete two proxy and question forms. On each proxy and question form state the percentage of your voting rights or the number of shares applicable to that form. If the appointments do not specify the percentage or number of votes that each proxy may exercise, each proxy may exercise half your votes. Fractions of votes will be disregarded. (b) return both forms together in the same envelope.

### Step 2 Voting directions to your proxy

To direct your proxy how to vote, mark one of the boxes opposite each item of business. All your shares will be voted in accordance with such a direction unless you indicate only a portion of shares are to be voted on any item by inserting the percentage or number that you wish to vote in the appropriate box or boxes. If you do not mark any of the boxes on a given item, your proxy may vote as he or she chooses. If you mark more than one box on an item for all your shares, your vote on that item will be invalid.

### Proxy which is a Body Corporate

Where a body corporate is appointed as your proxy, the representative of that body corporate attending the meeting must have provided an "Appointment of Corporate Representative" prior to admission. An Appointment of Corporate Representative form can be obtained from the Company's share registry.

### Step 3 Sign the form

The form **must** be signed as follows:

Individual: this form is to be signed by the shareholder.

Joint holding: where the holding is in more than one name, all the shareholders should sign.

Power of Attorney: to sign under a Power of Attorney, you must have already lodged it with the share registry. Alternatively, attach a certified photocopy of the Power of Attorney to this form when you return it.

Companies: this form must be signed by a Director jointly with either another Director or a Company Secretary. Where the company has a Sole Director who is also the Sole Company Secretary, this form should be signed by that person. **Please indicate the office held by signing in the appropriate place.**

### Step 4 Lodgement

Proxy and question forms (and any Power of Attorney under which it is signed) must be received no later than 48 hours before the

commencement of the meeting, therefore by **10:45am (AEDT) on Sunday 27 November 2022**. Any proxy and question form received after that time will not be valid for the scheduled meeting.

### Proxy and question forms may be lodged using the enclosed reply paid envelope or:

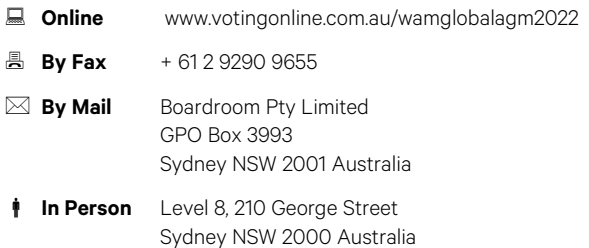

### Attending the meeting

To participate in person, please bring this form with you to assist registration. To participate electronically, please refer to the AGM Online User Guide which forms pages 5-8 of the Notice of Meeting.

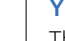

### Your address

This is your address as it appears on the Company's share register. If this is incorrect, please mark the box with an "X" and make the correction in the space to the left. Shareholders sponsored by a broker should advise their broker of any changes.

**Please note, you cannot change ownership of your shares using this form.**

# Proxy and question form

### Step 1 Appoint a proxy

I/We being a member/s of WAM Global Limited (Company) and entitled to attend and vote hereby appoint:

the Chairman of the Meeting (mark box)

OR if you are NOT appointing the Chairman of the Meeting as your proxy, please write the name of the person or body corporate (excluding the registered shareholder) you are appointing as your proxy below

or failing the individual or body corporate named, or if no individual or body corporate is named, the Chairman of the Meeting as my/our proxy at the Annual General Meeting of the Company to be held as a hybrid meeting simultaneously vi[a https://web.lumiagm.com/340529642](https://web.lumiagm.com/340529642) and at Museum of Sydney, Warrane Theatre, Corner of Bridge Street & Phillip Street, Sydney NSW 2000 on **Tuesday 29 November 2022 at 10:45am,** and at any adjournment of that meeting, to act on my/our behalf and to vote in accordance with the following directions or if no directions have been given, as the proxy sees fit. **Proxy and question form**<br>
Step 1 Appoint a proxy<br>
We keing a member's of WAM **Global Limited** (Company) and antitied to astem<br>
On the columns of the Meding manische of the frequential conductions<br>
On the frequential of b

**Chairman of the Meeting authorised to exercise undirected proxies on remuneration related matters**: If I/we have appointed the Chairman of the Meeting as my/our proxy or the Chairman of the Meeting becomes my/our proxy by default and I/we have not directed my/our proxy how to vote in respect of Resolution 1 and 3, I/we expressly authorise the Chairman of the Meeting to exercise my/our proxy in respect of Resolution 1 and 3 even though Resolution 1 and 3 are connected with the remuneration of a member of the key management personnel for WAM Global Limited.

**The Chairman of the Meeting will vote all undirected proxies in favour for Resolutions 1 and 2.** If you wish to appoint the Chairman of the Meeting as your proxy with a direction to vote against, or to abstain from voting on an item, you must provide a direction by marking the 'Against' or 'Abstain' box opposite that resolution.

The Chairman of the Meeting will vote all undirected proxies against for Resolution 3. If you wish to appoint the Chairman of the Meeting as your proxy with a direction to vote for, or to abstain from voting on an item, you must provide a direction by marking the 'For' or 'Abstain' box opposite that resolution.

### Step 2 Voting directions

If you mark the Abstain box for a particular item, you are directing your proxy not to vote on your behalf on a show of hands or on a poll and your vote will not be counted in calculating the required majority if a poll is called. Abstain\*

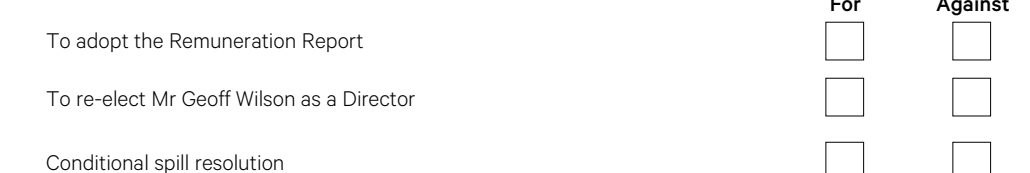

### Step 3 Signature of Shareholders

 $\pi$ his form must be signed to enable your directions to be implemented.

Individual or Shareholder 1

Shareholder 2

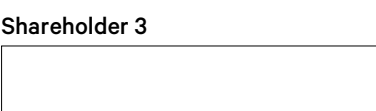

Director/Company Secretary

Sole Director and Sole Company Secretary

Director

Resolution 1

**Resolution 2** 

**Resolution 3** 

Contact Name and the Contact Daytime Telephone and the Contact Date and the 2022

### Optional question for the Chairman or Auditor

We aim to provide shareholders with the best opportunity to ask questions about the Company and its external audit at the Annual General Meeting.